Toolkit To Disable Automatic Delivery Of Internet Explorer Crack Full Version Download [2022]

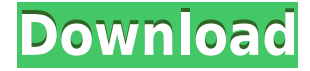

### **Toolkit To Disable Automatic Delivery Of Internet Explorer Crack Product Key Full**

This is the most effective way to block Internet Explorer from Windows Updates. Because this toolkit creates a registry entry to prevent Windows from installing updates that have Internet Explorer listed, it will prevent the Windows Installer service from installing Internet Explorer updates as well. If a user attempts to manually install the update, the users will be informed that the update has already been installed. This tool is a simple and straightforward method to prevent a computer from receiving any future updates that include Internet Explorer as an update. It also works with older Windows Update and Automatic Update settings. \* If you do not want this tool to block any future updates, you can disable the AllowUpdates setting for this tool by right-clicking on the.reg file and selecting Open. This is a full update disablement tool to disable future updates for the "AllowUpdates" registry key. This tool removes the registry value from any future updates for Internet Explorer 7, Internet Explorer 8, Internet Explorer 9 or Internet Explorer 11. \* While this toolkit is able to successfully block Windows Update, it will not work with Automatic Updates. \* This toolkit must be run in the same machine where the blocked update is located. It cannot be run in other machines. \* The toolkit disables the Windows Installer service and does not remove the files from the destination machine. \* It is not possible to re-enable Windows Update after being installed with this toolkit. Internet Explorer Blocker Toolkit Features: A simple registry-based tool that can disable any Internet Explorer updates Prevent Windows Update from installing Internet Explorer updates as well Prevents Automatic Updates from installing Internet Explorer updates Is able to work with older automatic update settings Can be used on both 32-bit and 64-bit versions of Windows Is effective against all Internet Explorer versions Stops the Windows Installer service so future updates cannot be installed Exe is a file that contains computer instructions for a program to run. It is often found on a disk or removable media, such as a USB drive. You can install it on a computer that is already running Windows. After you have run the installer, it removes any programs and configurations that you had installed before. When you use an exe file, Windows runs the program automatically after the file is installed. Internet Explorer Blocker Toolkit Screenshots: The Internet Explorer Blocker Toolkit Installation:

#### **Toolkit To Disable Automatic Delivery Of Internet Explorer Crack +**

SECURITYTRADITIONAL High-priority update block by Windows Update SECURITYTRADITIONALHigh-priority update block by Microsoft Update SECURITYTRADITIONALHigh-priority update block by Automatic Updates SECURITYEXCELLENT Block high-priority update for Internet Explorer 6, 7, 8, 9, and 11. DOWNTIME High-priority update block for Windows Vista, Windows 7, Windows 8, Windows 8.1, Windows 10, Windows Server 2003, Windows Server 2008, Windows Server 2008 R2, Windows Server 2012 and Windows Server 2012 R2. SECURITYULTIMATE Block high-priority update for Internet Explorer 6, 7, 8, 9, and 11. With this tool you can also block some of the IE based plugins. It would be very easy to block some of the following: Pop-up Blocker Internet Explorer Plugin 7-Zip p7zip pZip IExpress ExeShield ExeShield Portable QuickAccessBar SearchControl Winamp This tool can also be used to block other applications like Microsoft Outlook, Visual Studio, Microsoft Visual C++ Redistributable 2005-2008 KEYMACRO "About This File" Author: Dasmax Date: 2013 Version: 2.00 Dasmax.com is not responsible for any damage that may come from using or downloading this tool. In case you find that this tool is not working, please contact the developers of the file you downloaded. KEYMACRO "Keywords" Internet Explorer Blocker Toolkit Software: 1 More... ACE Filter is an anti-virus software designed to remove malware from your system, but doesn't only block the malware from entering the system, it will also make the already installed malware more difficult to remove. Similar to a DNS, the ACE Filter has its own filter list, in which the anti-malware engine will check the incoming or outgoing connection to block the malware from entering the system. The ACE Filter will allow every connection, but only those which is listed in the ACE Filter filter list will be allowed. As the ACE Filter can be used as a global filter, blocking any attack will be very difficult to perform. The ACE Filter filter list is also very large, which means you don't have to uninstall the malware before it will be blocked. This feature is really helpful if the anti- 2edc1e01e8

# **Toolkit To Disable Automatic Delivery Of Internet Explorer Crack+ Keygen Full Version X64**

Internet Explorer Blocker Toolkit is a tool that will prevent machines from receiving Internet Explorer as a high-priority update via Automatic Updates, Windows Update and Microsoft Update sites. Depending on the package you download, you can block automatic delivery of Internet Explorer 7, Internet Explorer 8, Internet Explorer 9 or Internet Explorer 11. Depending on the package you download, you can block automatic delivery of Internet Explorer 7, Internet Explorer 8, Internet Explorer 9 or Internet Explorer 11. Difficulty: Easy Approximate: 2-5 Minutes Estimated Cost: Free Contents: Installing Internet Explorer Blocker Toolkit How to Use the Internet Explorer Blocker Toolkit Internet Explorer Blocker Toolkit How to Use the Internet Explorer Blocker Toolkit If you just want to block all Internet Explorer updates, just download Internet Explorer Blocker Toolkit from download site below. Installing Internet Explorer Blocker Toolkit After you have downloaded and installed the package, you need to click on the start button to open the Internet Explorer Blocker Toolkit program. There are two ways to configure your Internet Explorer version to get blocked by the Internet Explorer Blocker Toolkit. Click on the Options button to see the configuration settings for Internet Explorer. NOTE: If you are using Internet Explorer 8, Internet Explorer 9 or Internet Explorer 10, you will need to click on the Enable for the Beta category of IE Blocker Toolkit to make the the Internet Explorer version in the group of Internet Explorer that you are looking for. NOTE: If you are using Internet Explorer 11, you will need to click on the Enable for the Developer category of IE Blocker Toolkit to make the the Internet Explorer version in the group of Internet Explorer that you are looking for. How to Use the Internet Explorer Blocker Toolkit After you have installed Internet Explorer Blocker Toolkit, you can use it as an add-on tool or use it as a standalone tool. You can block the auto delivery of Internet Explorer by using the IE Blocker Toolkit. If you do not want the Internet Explorer to be delivered automatically, then go to the Internet Explorer options and check if you want to enable the update check for Internet Explorer. If you do not want the Internet Explorer to be delivered automatically, then go to the Internet Explorer options and check if you want to enable the update check for Internet Explorer.

<https://techplanet.today/post/cumshot-editorepub>

<https://techplanet.today/post/aiseesoft-total-video-converter-with-crack-free-verified-downloads> <https://reallygoodemails.com/lasenitya>

<https://tealfeed.com/ptv-drama-serial-wafa-hum-nibhain-m6mir>

[https://new.c.mi.com/my/post/639493/Bouncing\\_Over\\_It\\_With\\_Friends\\_Download\\_portable\\_UP](https://new.c.mi.com/my/post/639493/Bouncing_Over_It_With_Friends_Download_portable_UP) <https://techplanet.today/post/4k-video-downloader-44112412-high-quality-full-repack-portable> <https://joyme.io/niecrityfoesu>

<https://reallygoodemails.com/inincongha>

<https://joyme.io/rioclivypishi>

<https://tealfeed.com/windowsandofficeofflineactivatorkmspicosetupv21serialkey-upd-qdmyy> [https://new.c.mi.com/my/post/639181/Imagenomicportraiturefreedownloadphotoshopcs2\\_TOP](https://new.c.mi.com/my/post/639181/Imagenomicportraiturefreedownloadphotoshopcs2_TOP) <https://reallygoodemails.com/incilkfracma>

#### **What's New in the?**

Internet Explorer Blocker Toolkit is a tool that will prevent machines from receiving Internet Explorer as a high-priority update via Automatic Updates, Windows Update and Microsoft Update sites. Depending on the package you download, you can block automatic delivery of Internet Explorer 7, Internet Explorer 8, Internet Explorer 9 or Internet Explorer 11. These tools will not block updates from Microsoft.com or Microsoft Update. These tools will not affect updates from Microsoft.com or Microsoft Update in any way. These tools will not block updates from local sources like the Windows Update Catalog, Windows Update Catalog or Windows Update Catalog Over the Air. Internet Explorer Blocker Toolkit is a program that will prevent computers from receiving Internet Explorer as a high-priority update via Automatic Updates, Windows Update and Microsoft Update. Depending on the package you download, you can block automatic delivery of Internet Explorer 7, Internet Explorer 8, Internet Explorer 9 or Internet Explorer 11. Internet Explorer Blocker Toolkit - Click to Install Internet Explorer Blocker Toolkit - Click to Install Internet Explorer Blocker Toolkit Internet Explorer Blocker Toolkit Screenshot Installation of Internet Explorer Blocker Toolkit 1.0 Installation of Internet Explorer Blocker Toolkit 1.0 Installation of Internet Explorer Blocker Toolkit 2.0 Installation of Internet Explorer Blocker Toolkit 2.0 Installation of Internet Explorer Blocker Toolkit 3.0 Installation of Internet Explorer Blocker Toolkit 3.0 Usage of Internet Explorer Blocker Toolkit 1.0 Usage of Internet Explorer Blocker Toolkit 1.0 Usage of Internet Explorer Blocker Toolkit 2.0 Usage of Internet Explorer Blocker Toolkit 2.0 Usage of Internet Explorer Blocker Toolkit 3.0 Usage of Internet Explorer Blocker Toolkit 3.0 Internet Explorer Blocker Toolkit - Click to Install Internet Explorer Blocker Toolkit - Click to Install Internet Explorer Blocker Toolkit Internet Explorer Blocker Toolkit Screenshot Installation of Internet Explorer Blocker Toolkit 1.0 Installation of Internet Explorer Blocker Toolkit 1.0 Installation of Internet Explorer Blocker Toolkit 2.0 Installation of Internet Explorer Blocker Toolkit 2.0 Installation of Internet Explorer Blocker Toolkit 3.0 Installation of Internet Explorer Blocker Toolkit 3.0 Usage of Internet Explorer Blocker Toolkit 1.0 Usage of Internet Explorer Blocker Toolkit 1.0 Usage of Internet Explorer Blocker Toolkit 2.0 Usage of Internet Explorer Blocker Toolkit 2.0 Usage of Internet Explorer Blocker Toolkit 3.0 Usage of Internet Explorer Blocker Toolkit 3.0 Internet Explorer Blocker Toolkit - Click to

# **System Requirements For Toolkit To Disable Automatic Delivery Of Internet Explorer:**

Minimum: OS: Windows 7 (64 bit), Windows 8 (64 bit), Windows 8.1 (64 bit), Windows 10 (64 bit), Windows Server 2008 R2 (64 bit), Windows Server 2012 R2 (64 bit), Windows Server 2012 (64 bit), Windows Server 2012 R2 (64 bit), Windows Server 2016 (64 bit), Windows Server 2019 Processor: Intel Core i5-4590 or equivalent; AMD Ryzen 5 1400 or equivalent Memory: 8GB RAM Graphics: NVIDIA GeForce GTX 460 or equivalent;

Related links:

[https://www.abkarighorbani.ir/3nity-media-player-3-15-3-159-crack-license-key-free-download-pc-win](https://www.abkarighorbani.ir/3nity-media-player-3-15-3-159-crack-license-key-free-download-pc-windows/) [dows/](https://www.abkarighorbani.ir/3nity-media-player-3-15-3-159-crack-license-key-free-download-pc-windows/) [https://educationkey.com/wp-content/uploads/2022/12/DBViewerPlus\\_formerly\\_Pocket\\_Database\\_Vie](https://educationkey.com/wp-content/uploads/2022/12/DBViewerPlus_formerly_Pocket_Database_Viewer_PlusAccessExcelOracle_Crack_Free_For_PC_Lates.pdf) [wer\\_PlusAccessExcelOracle\\_Crack\\_Free\\_For\\_PC\\_Lates.pdf](https://educationkey.com/wp-content/uploads/2022/12/DBViewerPlus_formerly_Pocket_Database_Viewer_PlusAccessExcelOracle_Crack_Free_For_PC_Lates.pdf) <https://kidztopiaplay.com/wp-content/uploads/2022/12/adayyona.pdf> [http://southfloridafashionacademy.com/wp-content/uploads/2022/12/Tune-Sweeper-Crack-Registrati](http://southfloridafashionacademy.com/wp-content/uploads/2022/12/Tune-Sweeper-Crack-Registration-Code-Download-2022.pdf) [on-Code-Download-2022.pdf](http://southfloridafashionacademy.com/wp-content/uploads/2022/12/Tune-Sweeper-Crack-Registration-Code-Download-2022.pdf) [https://leaserenttoownhomes.com/video-cache-preview-crack-activation-code-with-keygen-latest-202](https://leaserenttoownhomes.com/video-cache-preview-crack-activation-code-with-keygen-latest-2022/) [2/](https://leaserenttoownhomes.com/video-cache-preview-crack-activation-code-with-keygen-latest-2022/) <https://bintimalu.com/wp-content/uploads/2022/12/GPAC-Crack-Activator-Free.pdf> <https://xtc-hair.com/wp-content/uploads/2022/12/damain.pdf> <https://kooperativakosjeric.rs/wp-content/uploads/2022/12/VolumeFeedback.pdf>

<http://alluneed.company/?p=24956> <https://edebiseyler.com/wp-content/uploads/2022/12/noelyv.pdf>